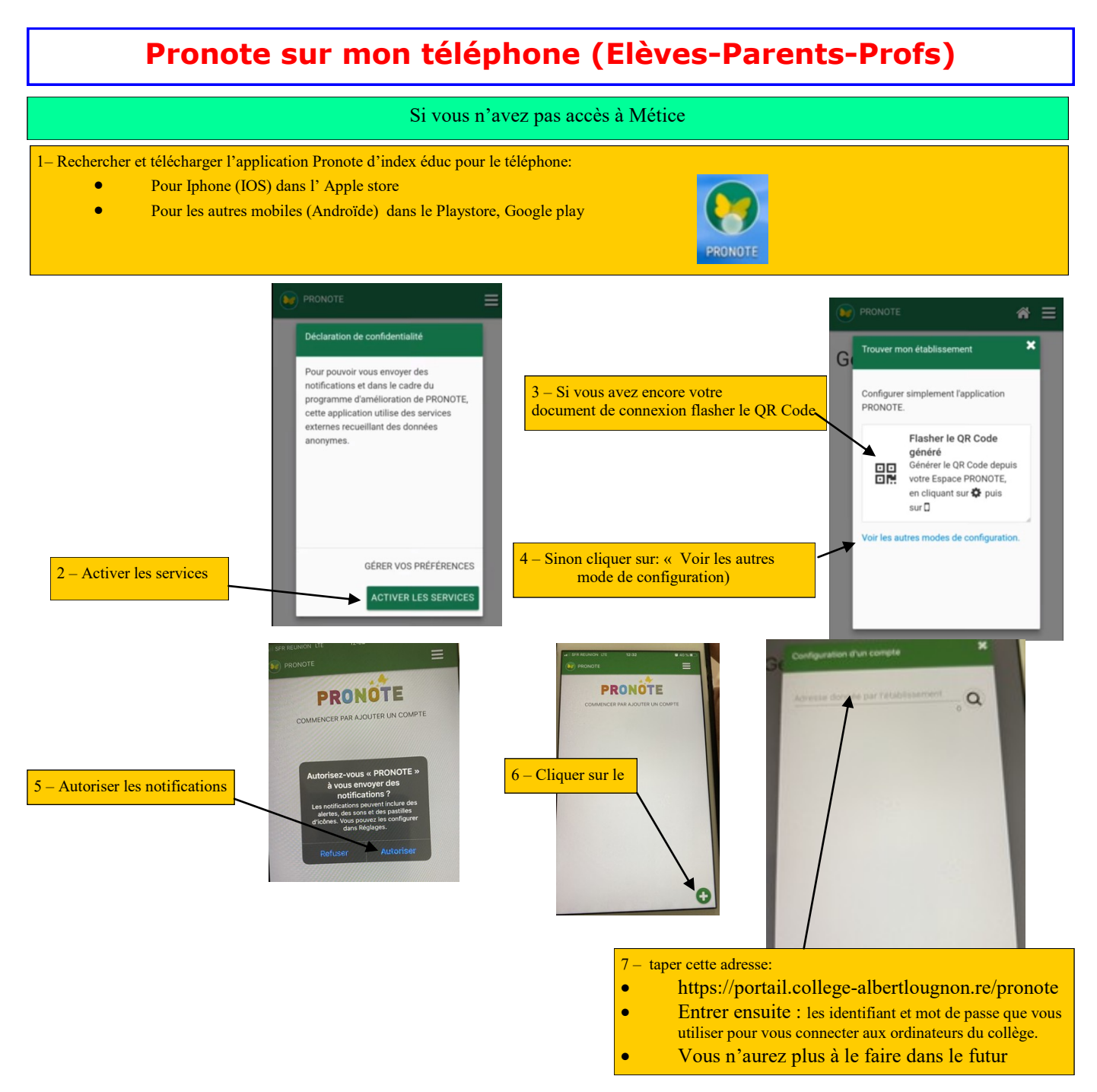

Sinon plus simplement pour les professeurs et élèves : copier/coller cette adresse dans votre navigateur (Chrome, Safari, Mozilla )suivant les cas :

https://portail.college-albertlougnon.re/pronote

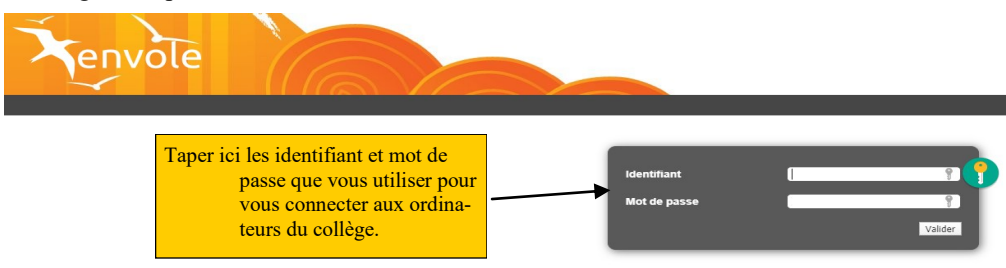

## **L'élève doit télécharger le travail à réaliser puis vous le transférer Attention faut qu'il puisse l'envoyer au format pdf ou au format de libre office**

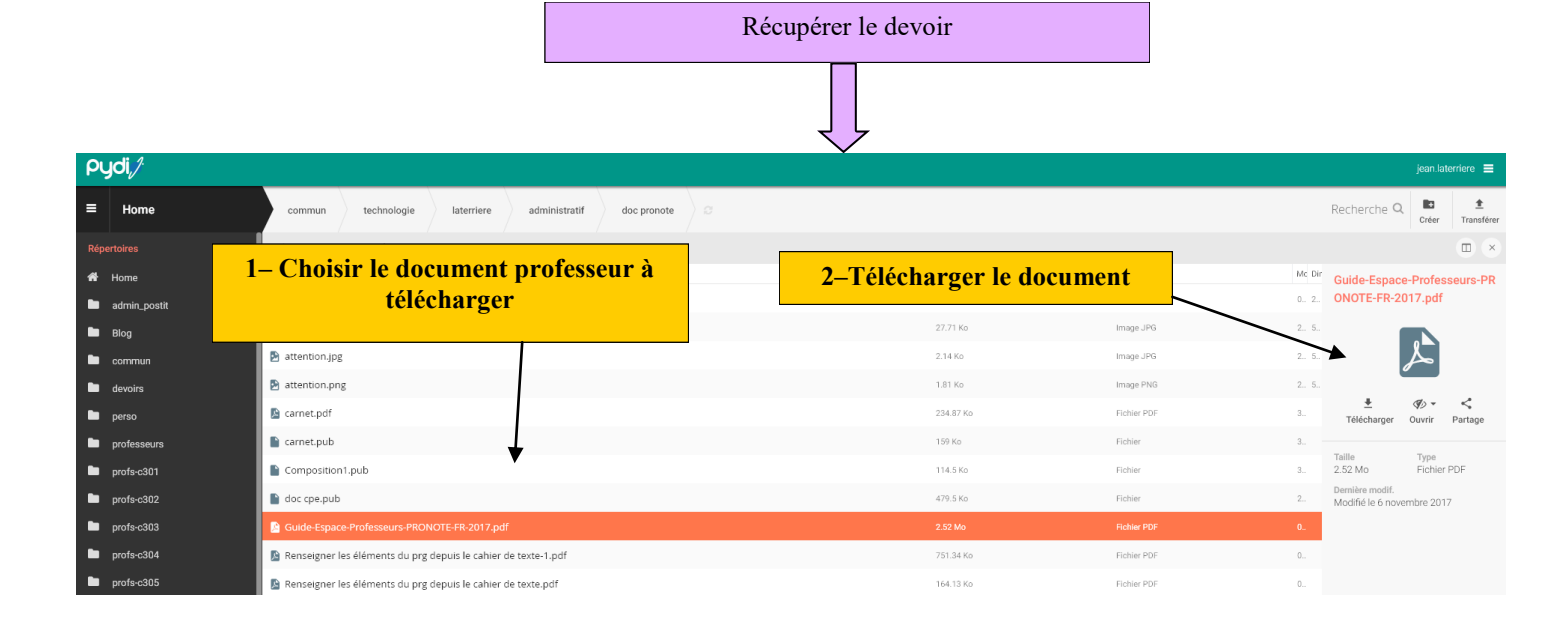

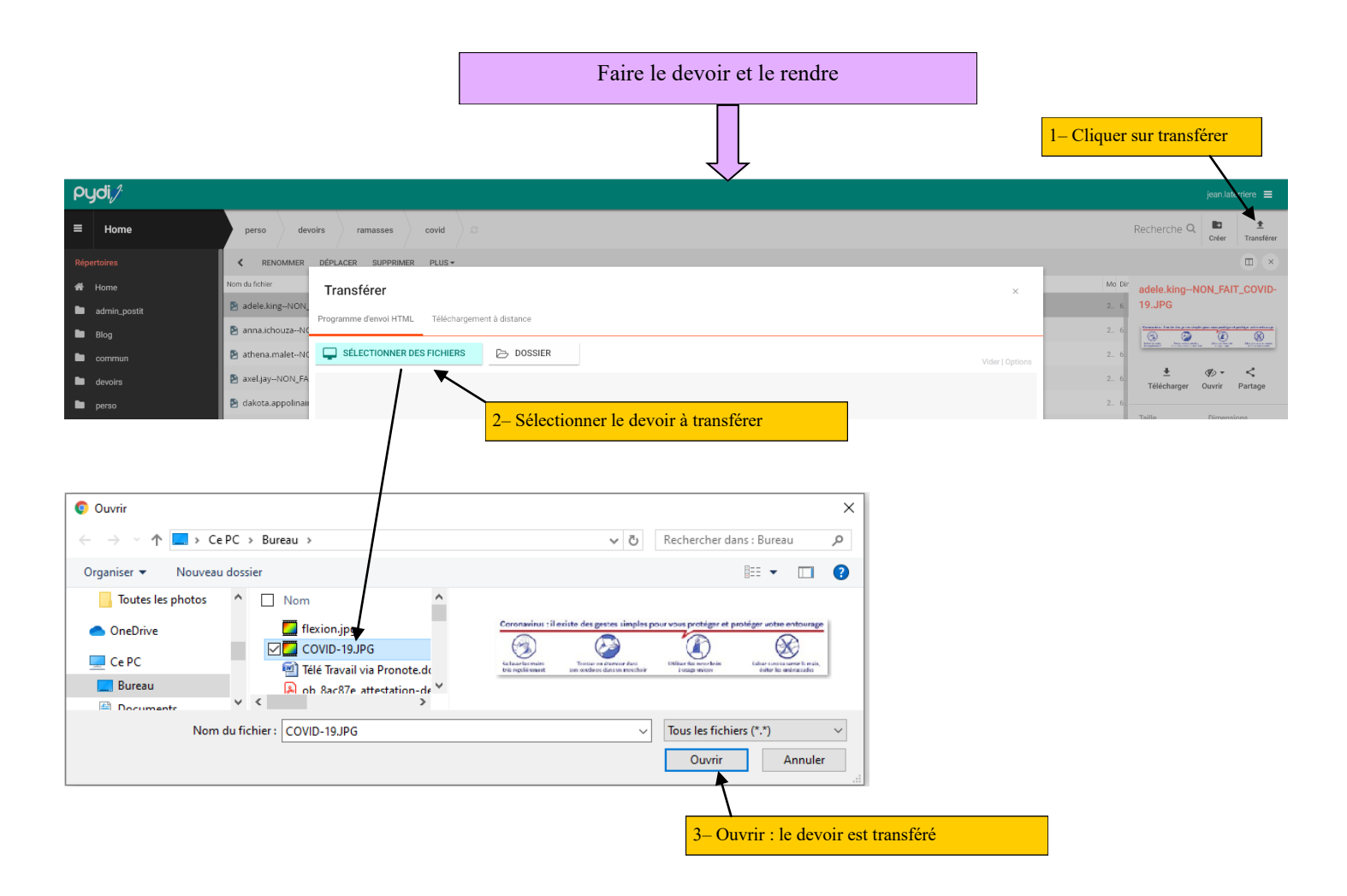